# PDII<sup>Q&As</sup>

Salesforce Certification for Platform Developer II

## Pass Salesforce PDII Exam with 100% Guarantee

Free Download Real Questions & Answers PDF and VCE file from:

https://www.leads4pass.com/pdii.html

100% Passing Guarantee 100% Money Back Assurance

Following Questions and Answers are all new published by Salesforce
Official Exam Center

- Instant Download After Purchase
- 100% Money Back Guarantee
- 365 Days Free Update
- 800,000+ Satisfied Customers

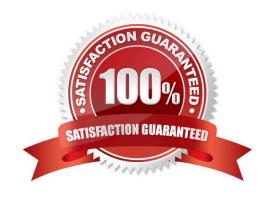

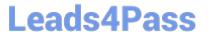

#### **QUESTION 1**

During the Visualforce Page execution, what step follows immediately after "Evaluate constructors on controller and extensions"?

- A. Create the view state
- B. Evaluate constructors, extensions, and expression on attribute definitions on any custom components present
- C. Evaluate expressions, attribute actions, and other method calls (getters/setters) on main page
- D. Send HTML to Browser

Correct Answer: B

#### **QUESTION 2**

The test method above tests in Apex trigger that the developer knows will make a lot of queries when a lot of Accounts are simultaneously updated to be customers. The test method fails at the Line 20 because of too many SOQL queries.

What is the correct way to fix this?

```
Line 1: @isTest
Line 2: static void testMytrigger()
Line 3: {
                //Do a bunch of data setup
Line 4
                DataFactory.setupDataForMyTriggerTest();
Line 5:
Line 6:
                List<Account> acctsBefore = [SELECT Is_Customer_ c FROM Account WHERE Id IN :DataFactory.accounts];
Line 7
Line 8:
                //Utility to assert all accounts are not customers before the update
Line 9
Line 10:
                AssertUtil.assertNotCustomers(acctsBefore);
Line 11:
Line 12:
                //Set accounts to be customers
Line 13:
                for (Account a : DataFactory.accounts)
Line 14:
                {
Line 15:
                        a.ls_Customer_ _c = true;
Line 16:
Line 17:
Line 18:
                update DataFactory.accounts;
Line 19:
Line 20:
                List<Account>acctsAfter = [SELECT Number_Of_Transfers_ c FROM Account WHERE Id IN
:DataFactory.accounts];
Line 21:
                //Utility to assert Number_Of_Transfers__c is correct based on test data
Line 22:
Line 23:
                AssertUtil.assertNumberOfTransfers(acctsAfter);
Line 24: }
```

- A. Change the DataFactory class to create fewer Accounts so that the number of queries in the trigger is reduced
- B. Add Test.startTest() before and Test.stopTest() after both Line 7 of the code and Line 20 of the code
- C. Add Test.startTest() before Line 18 of the code and add Test.stopTest() after line 18 of the code
- D. Replace most of the Apex Trigger with Process Builder processes to reduce the number of queries in the trigger

Correct Answer: B

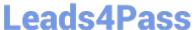

#### **QUESTION 3**

| W | hat | is | the | transact | ion lim | it fo | r the | num | ber o | f record | ls us | ing ( | Query | Locator? | ? |
|---|-----|----|-----|----------|---------|-------|-------|-----|-------|----------|-------|-------|-------|----------|---|
|---|-----|----|-----|----------|---------|-------|-------|-----|-------|----------|-------|-------|-------|----------|---|

- A. 50,000
- B. 50,000,000
- C. 100,000
- D. 5,000,000
- E. There is no limit

Correct Answer: B

"Scope" parameter in "executeBatch" can be set up to 2,000 records

### **QUESTION 4**

Which tag should a developer use to display different text while an is executing versus not executing?

A.

B.

C.

D.

Correct Answer: A

#### **QUESTION 5**

Given the following code:

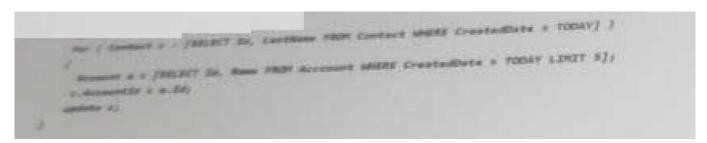

Assuming there were 10 Contacts and five Accounts created today, what is the expected result?

- A. System. QueryException: List has more than one row after Assignment on Account.
- B. System. LimitException: To many SOQL Queries on Account.

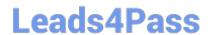

https://www.leads4pass.com/pdii.html 2024 Latest leads4pass PDII PDF and VCE dumps Download

C. System. QueryException: To many DML Statement errors on Contact

D. System. LimitException: Too many SOQL Queries on Contract

Correct Answer: A

PDII PDF Dumps

**PDII Practice Test** 

**PDII Braindumps**